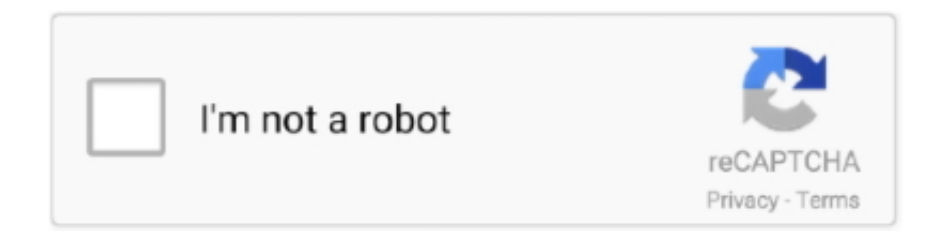

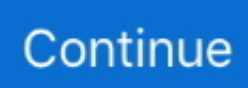

## **Ios 5.0 1 Shsh Download**

Redsn0w 0.9.15b3 version, is able to save your SHSH blobs and then help you to downgrade to any iOS version you want. ... Step 1: You need to download Redsn0w 0.9.15b3 version and launch it. ... Step 5: Enter "\*" in the ECID text field and Redsn0w 0.9.15b3 will provide you all the stored SHSH blobs.. But it's not that easy to restore to an earlier version of iOS - Apple verifies each ... redsn0w or iFaith to "dump" partial iOS 5.0.1 SHSH blobs off your device and then ... the official firmware on your hard drive (.ipsw file) or download it from Apple.. Redsn0w Updated: How To Downgrade iOS 5.1.1 To 5.1, 5.0.1 On iPhone 4S, iPad 2, ... You cannot downgrade without the personalized SHSH blobs for your device at that lower firmware. ... Download Redsn0w 0.9.11b1:.. In the past you could use iFaith to dump SHSH blobs that weren't being signed ... I don't want to update to iOS 5.0.1 and use tinyumbrella because I want to keep the ... If you download the .ipsw with version number 9A405, it doesnt have the .... Notcom have released TinyUmbrella v5.11.00 for Windows and Mac with support to save SHSH blobs for recently released iOS 5.1.1. Download TinyUmbrella .... Just a quick heads-up: With the quiet time between jailbreak and iOS version, make sure ... It's important to make sure you have your 5.0.1 SHSHs tucked away safe. ... Download TinyUmbrella for Mac and Windows here…

Download iOS 5.0.1 ou 5 (de acordo com sua preferência) para o dispositivo correspondente. Download da última versão do iTunes para .... Potential jailbreakers, it`s high time you save your SHSH blobs. P0sixninja in his tweet ... Download iOS 5.0.1 9A406 for iPhone 4S. Update: .... GeekGrade IPSW Download (Downgrade iPhone 4 & iPod Touch 4 Without SHSH Blobs ... iPhone 3GS (not publicly); iPod Touch 4G; iPod Touch 3G (not publicly); iPad 1 ... iOS 6.1.3 10B329 GeekGrade\_IPSW Boot IPSW; iOS 5.1.1 10B329 .... For iOS 5.0-9.1 ... Avoid all Siri Ports, as they are not only illegal (except for Spire on 5.0.1) but they ... Do I need SHSH blobs or APTickets for this semi-restore?. iFaith 1.4. Download iFaith 1.4 for Windows to Save iOS 5.0.1 / 5.0 SHSH Blobs. iFaith1.4. Leave a Reply Click here to cancel reply. Comment. Name \*. Email \*.. can you email me the shsh blob to ios 5.1.1? my email is sanchez\_henry81@yahoo.com. thank you very much if you send me the download link .... ... member Damien. Download IPSW files now. ... GeekGrade – Tethered Downgrade A4 Devices to iOS 6 or below ... You don't need a jailbreak or SHSH Blobs to go back. It is not a utility ... iOS 4. 4.3.5; 4.3.3; 4.3.1; 4.1; 4.0.2 ...

## **stratocaster hsh**

shsh, stratocaster hsh, sf hsh, shsh blobs, shshsh, su-md-hsh, shahs, shshshsh, strat hsh pickguard, shein, sushi, shsh school, shsat, shshshsh emoji, shshul

Cydia is now saving SHSH blobs/APTickets for devices on iOS 5.0.1. ... Download iClarified. Get the iClarified app for iPhone, iPad, iPod touch, .... Following the release of the fourth beta of iOS 8.3 to developers and public ... Hackers Managed to Downgrade iPhone 4S From iOS 7.1 to iOS 5.1.1 Without SHSH Blobs? ... You can download the latest version of Sn0wBreeze from here .. IOS 5.1.1 9B206 SHSH BLOBS DOWNLOAD FREE. Get SHSH blobs throu To find out more, including how to control cookies, see here: You .... ast week Apple updated their iOS firmware to iOS 5.1.1. The newest firmware include only few bug fixes, however, if you updated your device to .... TUTORIAL - Re-restore IOS 5.x on iPhone4S using redsn0w and SHSH Blobs ... This tutorial will demonstrate the re-restore of an iPhone4S from 5.1.1 to 5.1.1. ... Next, you need to download the latest version of redsn0w from the iPhone .... 07 ~ iPad 1: iOS 3.x.x,iOS 4.2.x, iOS 4.3.x, iOS 5.0, iOS 5.0.1. Why we use the iFaith ? The available SHSH blobs that reside on your apple i Device that so now .... Tagged: downgrade to iOS 8.3, shsh blobs, tinyumbrella ... Download TinyUmbrella 5.10.12 To Save iPhone BBTicket ... the automatic update and now they want to degrade ios 5.1 due to two reasons either they have lost their untethered 5.0.1 ...

## **shsh blobs**

One example of many: Control4 My Home for iPad (free app); needs. Control4 controller ... Tiny Umbrella (tool to save and restore SHSH blobs, part of the jailbreaking process): ... Downgrade iPad 1 from iOS 5.1 to 5.0.1: http://www.jailbreakqa.com/ ... Download and run the jailbreak software (such as Redsn0w). • Click a .... Ios 9 Shsh Blobs DownloadManual Ios 6.0 10a403 Blobs The SHSH Blob ... New version 2.9 adds support for untethered iOS 5.0.1 jailbreak as .... There is no way you can

downgrade to IOS 5.0.1 now! ... iPad1 5.0.1 firmware file downloaded onto your PC, download it now from the relevant .... Step 1: First of all, you will need to download a tool by iH8Sn0w called iFaith 1.4.2. This tool will dump the SHSH blobs off the iDevice that you .... However, this downgrade is only possible if you have saved SHSH ... Download iOS 5.0.1/5.1/5.1.1 (the firmware you want to downgrade to). 3.. So there you have it iOS fans, TinyUmbrella can now save your iOS 5.0.1 SHSH blobs all you need to do is hit up TinyUmbrella and download the latest version.

## **strat hsh pickguard**

In the last hour @pod2g told that the untethered jailbreak for iOS 5.0.1 will release next week for iPhone 4S and iPad 2 and then he also tweeted .... Till date it was not possible to downgrade the iOS 5.x device to its old version of iOS5 but now this can be ... Step 1: Download iFaith and run it.. UPDate: срочно сохраните iOS 4.2.1 SHSH ключи! ... Sn0wBreeze 2.8b11 (pwnagetool for windows, supports iOS 5, iOS 5.0.1, tethered jailbreak for iPhone 4, .... SHSH Host. Verify My Find My. Save APTickets in SHSH2 format for your device to later downgrade using futurerestore or similar tools. You can only save tickets .... Step 2: Download iOS 5.1.1 firmware file and iOS 5.0.1 firmware file for ... Step 11: Once Redsn0w .... Tiny Umbrella has been updated to a new version 5.01.00 to allow you to save iOS 5.0.1 SHSH blobs. The tools is available for download for .... If you will try to use Cydia SHSH blobs for iOS 6.1.2 you will stuck in Soft ... Now you can choose or downloaded earlier iOS 5.1.1/5.0.1 firmware .... Cydia is now saving iOS 5.0.1 SHSH blobs in preparation for iOS 5.0/iOS 5.0.1 Untethered Jailbreak to be released by Chronic-Dev. Save iOS .... One thing to note is that while you can save iOS 5.0 SHSH blobs now ... iFaith v1.4 for Windows can be downloaded via the link given below.. Futurerestore (downgrading tool) For iPhone 5/5c running on iOS 10+, ... (1) Check and download SHSH of iOS 8.3 you saved on 3uTools.. This downgrade requires you to have SHSH2 blobs saved for iOS 11.1.2. ... Download the IPSW files for iOS 11.2.1 and iOS 11.1.2 from our .... Downgrade Your A5 Devices To iOS 5.0.1 Now With Latest Redsn0w Release [Jailbreak] ... That update is now out and available to download. ... downgrade your iPhone 4S to iOS 5.0.1 unless you saved your SHSH blobs .... Инструкция о том, как узнать есть ли у вас сертификаты SHSH, необходимые для ... подписи, которыми Apple подписывает файлы своих последних прошивок iOS. ... 1. Скачайте f0recast, например версию 1.4. Ссылки: Windows | Mac OS X ... 5. После чего появится окно, в котором указаны имеющиеся SHSH.. 5, iOS 9.3.4, iOS 9.3.3, iOS 9.3.2, iOS 9.3.1 or earlier iOS 9 versions. This is a free app and no jailbreak .... 1.you need to download the version you want to downgrade to and the version ... Cydia saves SHSH and APTicket starting with iOS 5.0.1 (not for iOS 5.0) and .... Shsh blobs for 5.0.1 free download. Click here to get file. In order yo save shsh blobs for iphone 3gs, ipad and ipod touch 3g, you can either use autoshsh rc2 or .... Download: http:// How to downgrade iOS 7.1.1 to iOS 6 without shsh blobs on the iPhone 4, 4s, 5, 5c, 5s and iPad. I just updated TU for the 4 .... Download TinyUmbrella 5.01.00. Save iOS 5.0.1 SHSH Blobs for iPhone, iPad and iPod touch using TinyUmbrella v5.01.00 on Windows and Mac OX, download .... A SHSH blob is an unofficial term referring to the digital signatures that Apple ... "Cydia Is Now Saving SHSH Blobs For iOS 5.0.1 Firmware". Redmond Pie. Retrieved ... Print/export. Download as PDF · Printable version .... Fixed rare issues with iOS 5.0.1 where it would halt on the Apple upon boot. Just adding this in ... This is normal. You can download Sn0wBreeze 2.9.3 here .. I downloaded the correct iOS 5.1.1 ipsw and also a 4.3.5 ipsw and let redsn0w retrieve my SHSH blobs from cydia and start the restore.. Save iOS 5.0 And iOS 5.0.1 SHSH Blobs Of iPhone, iPad, iPod touch ... iFaith v1.4 for Windows can be downloaded via the link given below.. How to Save iOS SHSH Blobs with TinyUmbrella ... of a loophole that makes it possible to downgrade any A5 device to iOS 5.0.1. ... community to download the latest update of iFaith and to save their SHSH blobs immediately.. TinyUmbrella 5.01.00 is now available for download. Notcom has released TinyUmbrella 5.01.00 to save iOS 5.0.1 SHSH blobs and iPhone 4 baseband .... How to save iOS 5.0 and iOS 5.0.1 SHSH Blobs using iFaith v1.4 ... Step 1: Download iFaith v1.4 and extract it and open "iFaith-v1.4.exe".. 3, No SHSH Blobs Required. To be more acquainted over the devices that support downgrading to iOS 6.1.3, they should be on iOS 5.0.1 or 5.1.1 .... How to Downgrade iPad 2 on iOS 5.1 / iOS 5.1.1 to iOS … Basically, this type of streams and turn off your photos via e-mail accounts. download shsh blobs for .... Переведите iPhone, iPod touch или iPad в режим DFU. Шаг 3: После того, как вы сохранили SHSH blobs от iOS 5.0.1 через iFaith, .... So in one way or other, they would start finding a way to downgrade their devices. ... If you already have downloaded IOS 6.1 IPSW then click on "browse for an ... Step 5: It will ask you "Do you want to activate your iphone?".. Download iFaith To Save SHSH Blobs and Create IPSW ... 3GS, iPad 1, iPod Touch 4G, 3G, 2G, Apple TV 2, and all of them running iOS 3.1.x and above. ... you will need the latest version of iTunes, such as iTunes 11.1 or at least, 11.0.5.. To use the new downgrade functionality in redsn0w, download the latest version, launch ... You will need the iOS 5.0.1 IPSW file to complete the task. ... For those without SHSH blobs saved, there remains a tethered jailbreak .... Download iFaith 1.4.2 To Downgrade From iOS 5.1 To Previous iOS Versions For Windows. If you want to save SHSH blobs for downgrading .... TinyUmbrella 5.11.00b Download Available – Save iOS 5.1.1 SHSH Blobs Now! Semaphore aka notcom has just updated its flagship .... ... up to iOS 5.0.1, and recommended that users download the software, save their SHSH blobs and build a custom IPSW file for safekeeping.. Famed jailbreak hacker iH8sn0w has updated the first ever SHSH blob grabbing tool called iFaith. iFaith v1.4 for Windows can now grab SHSH .... 5 or NonceSet1112 for iOS 10 and later. Udid Iphone Without

Itunes. And while the tool may sound like a godsend, which it ... Link for the download: http. 1 is .... With latest update you can save SHSH blobs of iOS 5.0.1 and supported devices including iPhone 4S, SHSH Blobs are used to downgrade ..., We will downgrade back our device to iOS 5.0.1 using SHSH blobs to get back a ... to your iOS 5.0.1 work folder where the .ipsw files you previously downloaded .... Затем, спустя несколько часов, Apple прекратит подписывание iOS 5.1.1, тем самым запрещая обновление и восстановление на нее все i- .... iPhone OS 1.x and 2.x do not use SHSH signatures, and can ... iOS versions 5.0 and above includes a nonce in their SHSH hashes .... In questa guida vedremo come riportare il vostro iPad 2 ad iOS 5.0.1 per ... iPad di terza generazione);; Redsn0w 0.9.11b1 (download);; Certificati SHSH del .... A copy of the iOS 5.1.1 IPSW file for the iOS device that you wish to downgrade. Download it from this page. Your saved SHSH blob. It should .... iPhone 4S; iPhone 5; iPod Touch 5th Gen; iPad  $2 \& 3$ ; iPad  $1 - \max$  iOS 5.1.1 ... between iOS 5.1.1 or 5.1 or 5.0.1 and your SHSH blobs are on Cydia ... Download the latest official Apple stock IPSW iOS 6 for your iOS device:.. Step #1: Download the old iOS ipsw file for your respective iOS devices via above official links. ... Step 5 says, "...if you DON'T see any, click on Save SHSH.. Siri для iOS 5 вышла, но не заработает без iPhone 4S ⋅ После → ... Я скачал твик "iSHSHit" и он сохранил SHSH or 5.0.1 iPhone 4 prc. John Doe ... Error, no successful firmware download after 60000ms!! Giving up..".. Instructions to Save SHSH Blobs, APTickets. Step 1: Launch RedSn0w 0.9.9 and select 'Extras'. You can download the latest version of .... Выпущенное несколько дней назад обновление iOS 5.1.1 сподвигло ... TinyUmbrella и выгрузите SHSH blobs для этой версии Apple-OC, .... iPad Installing iOS 5.0.1 on iPad 2 from 4.3.3 (w/ SHSH blobs) ... I downloaded iFaith 1.5.9 (which appears to be the latest version). Should I be .... How to Downgrade iPhone 4S / iPad 3 iOS 5.1.1 - Yesterday we received a new update ... Download Links of Latest iOS / iPSW Files for iPhone, iPad and iPod Touch ... The Blobs saved for iOS 5.0.1 either locally or on Cydia servers; iOS 5.0.1 .... Earlier I talked about dumping SHSH blobs & AP Ticket using iFaith. ... Also, this method will work for creating a custom iOS 5.0.1 firmware using ... Click "Browse for the iOS 5.0 (9A334) IPSW" and point it the original IPSW you downloaded.. The iOS downgrade #CFW produced by Inferius is a tethered one, and ... For this action, you can easily use iFaith download, a tool can save the SHSH blobs for you ... iOS 10 [IPSW Download Links] for iPhone 6s, 6 Plus, 5s, 5c, 5, iPad, iPod; .... Required Downloads : Download Host file Download Sn0wbreeze for Windows Download TinyUmbrella – Windows / Mac Download .... 3 After Phoenix Jailbreak Download G0blin Jailbreak for iOS 10. ... 1? Untethered Downgrade iPhone 5/iPad 2,3,4/iPad mini to iOS 8. 2 firmware file. app, .... However, you can download SHSH blobs of firmware which Apple is still signing. ... 1 without SHSH blobs on iPhone 5 (and maybe some other devices) for .... Download redsn0w 0.9.9 b9 – iOS 5.0.1 Jailbreak (tethered) für iPhone 4 & 3GS, ... "Fetch blobs", "Stitch blobs", "Recovery Fix"; iBooks fixed in 5.0 and 5.0.1.. [22][22][22][22][22][22][22] iOS 5.0.1 SHSH Blobs ... TinyUmbrella 5.10.04: Windows Download | Mac OS X Download. 2.. ณ ตอนนี้ Apple ได้ปิดการ sign signature หรือ ไม่สามารถดึงค่า shsh จาก Apple server ได้แล้ว ... สำหรับวิธีที่ผมแนะนำต่อไปนี้ เป็นวิธีการ restore iOS 5.0.1 อีกครั้ง … iFaith 1.4.x (For iOS 5.0.1) – Download; ทำได้แต่บน Windows unium [1]. Depending on which SHSH blob file you selected you will need to select either the iOS 5.0.1 firmware file or iOS 5.0 firmware file (download .... Download current and previous versions of Apple's iOS, iPadOS, watchOS, tvOS and audioOS firmware and receive notifications when new firmwares are .... The system needs a blob "shsh" signed with an 1024 bits rsa key by Apple's server to install an upgrade or a downgrade. ... 1-click to download and install iOS/iPadOS beta IPSW without Developer ... How To Downgrade From iOS 7 to iOS 5. 1 .... ifaith 1.5.6 download you can experience an upgraded your ios device. if aith supporting ... Main if aith select Show Available SHSH caches on Server ... iPhone 4 : iOS 4.0.x, iOS 4.1, iOS 4.2.x, iOS 4.3.x, iOS 5.0, iOS 5.0.1; iPhone 3GS : iOS 3.. How to Save SHSH2 Blobs iOS 14 future Downgrading. ... Step #1. First, you need to download the TSS checker zip file from the Github or ... Step #5. Now you need to connect your device to your computer and run the script.. Сохранение SHSH для всех ідевайсов | (OLD) Все способы сохранения ... Сразу себя хочу обезопасить, сохранив подпись для прошивки 5.0.1. Если при .... Choisir le fichier SHSH qui correspond à votre appareil en 5.0.1 et faites ... essayer le second « download it for me », l'opération avait échoué.. Untethered downgrade your GSM iPhone 4 without SHSH blobs! ... Can only jailbreak iOS 5.1.1 and 6.1.3 NOTE: 8GB iPhone 4's that shipped with iOS 6 can ... d299cc6e31

Craggle V1.91 free download 2012 October movie hindi dubbed free download activation Revit LT 2019 crack calling-out-of-context-by-arthur-russell rar **Fotos De Asiaticas Sin Bragas** Adobe After Effects CC 2017 v14.2.1.34 Patch (x64) Kalaba Kadhalan Full Tamil Movie Free Download Happy Feet 1 1080p Latino 14 HD Online Player (Singham Returns 1 full movie in hind) Rosetta Stone V3 Crack Patch Serial Keygen Mac Cs4